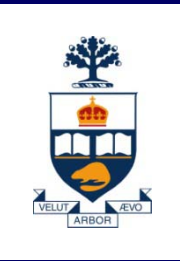

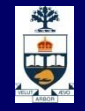

# **CSCD43: Database Systems Technology**

## **Lecture 5**

#### *Wael Aboulsaadat*

**Acknowledgment: these slides are based on Prof. Garcia-Molina & Prof. Ullman slides accompanying the course's textbook.**

## **Steps in Database Design**

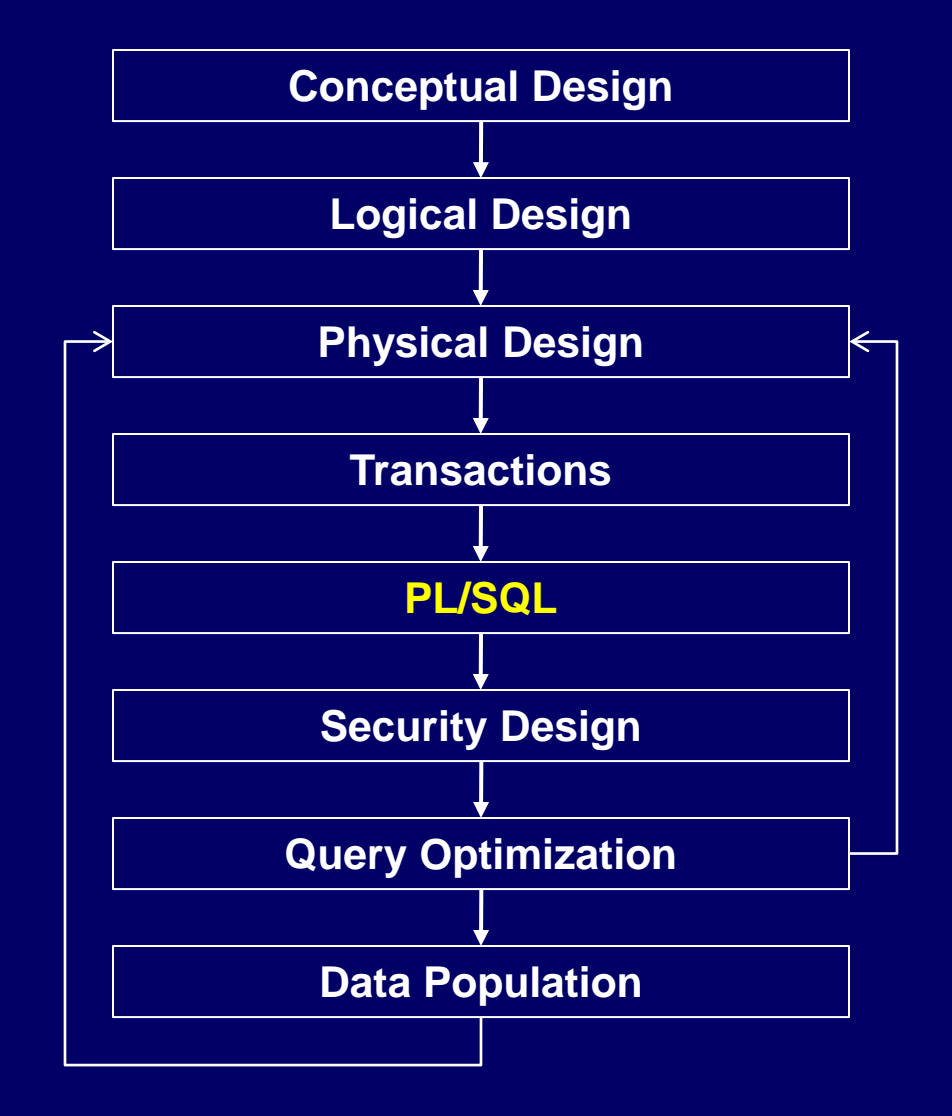

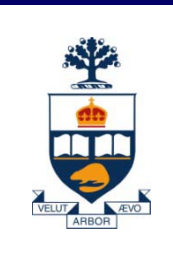

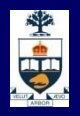

## **JDBC**

#### **Programs with Embedded SQL**

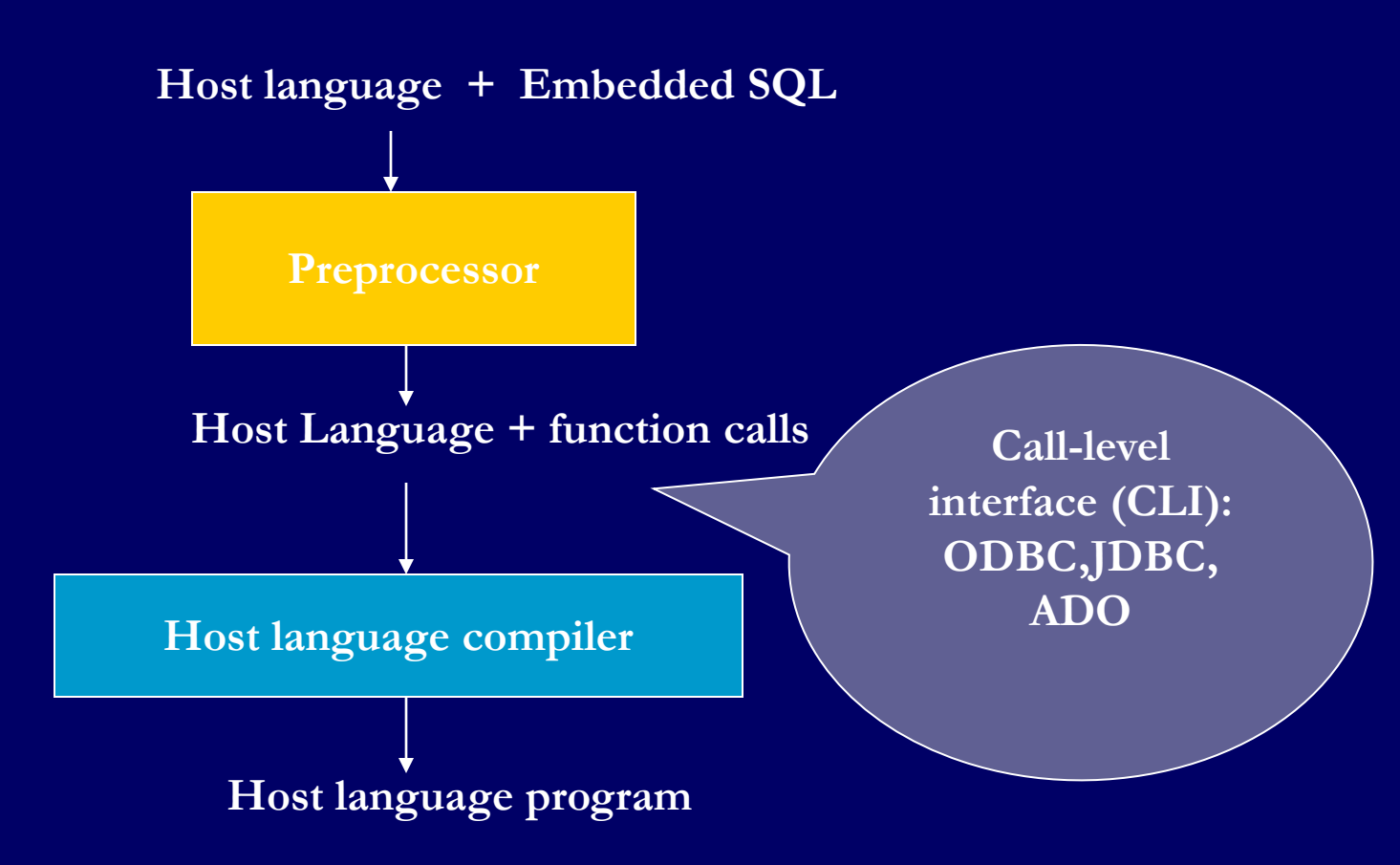

#### **JDBC**

- Call-level interface (CLI) for executing SQL from a Java program
- SQL statement is constructed at run time as the value of a Java variable (as in dynamic SQL)
- **JDBC passes SQL statements to the underlying** DBMS. Can be interfaced to any DBMS that has a JDBC driver
- Part of SQL:2003

#### **JDBC Run-Time Architecture**

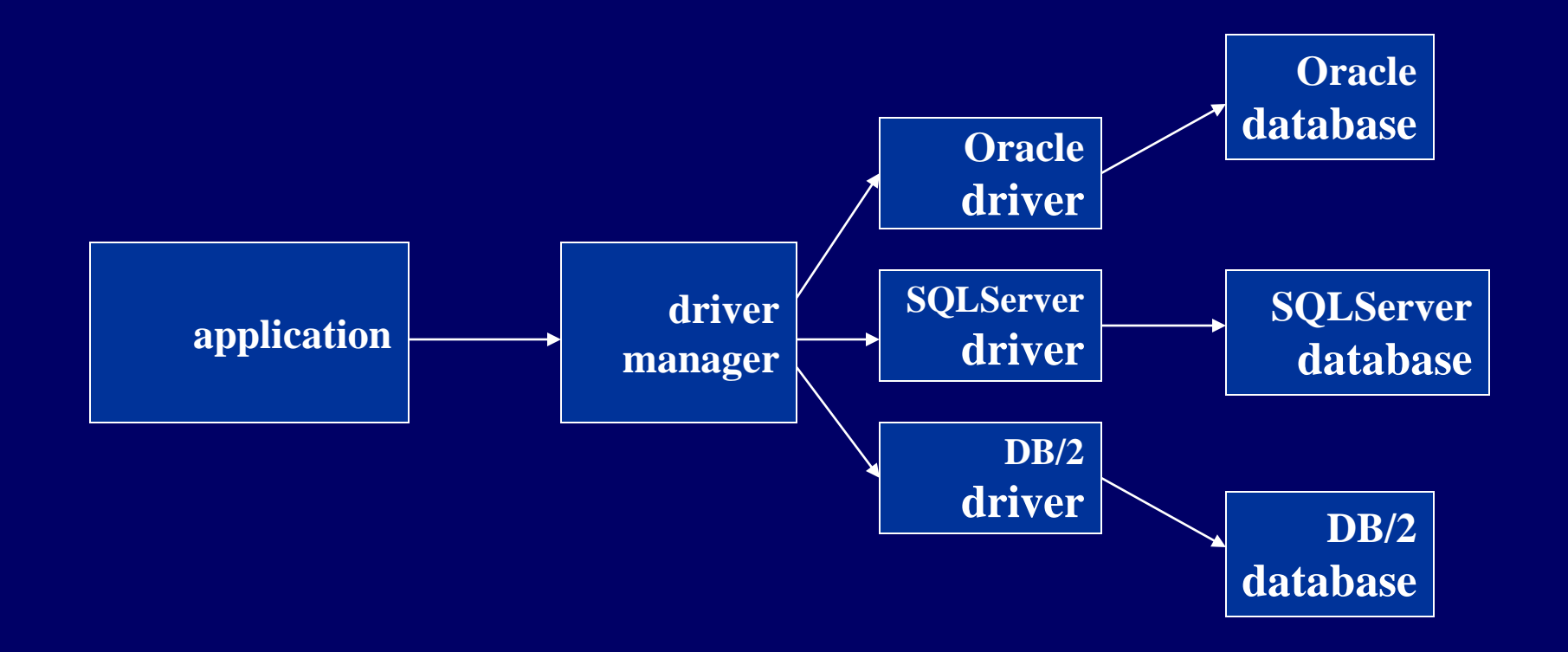

#### **What you expect in DB API**

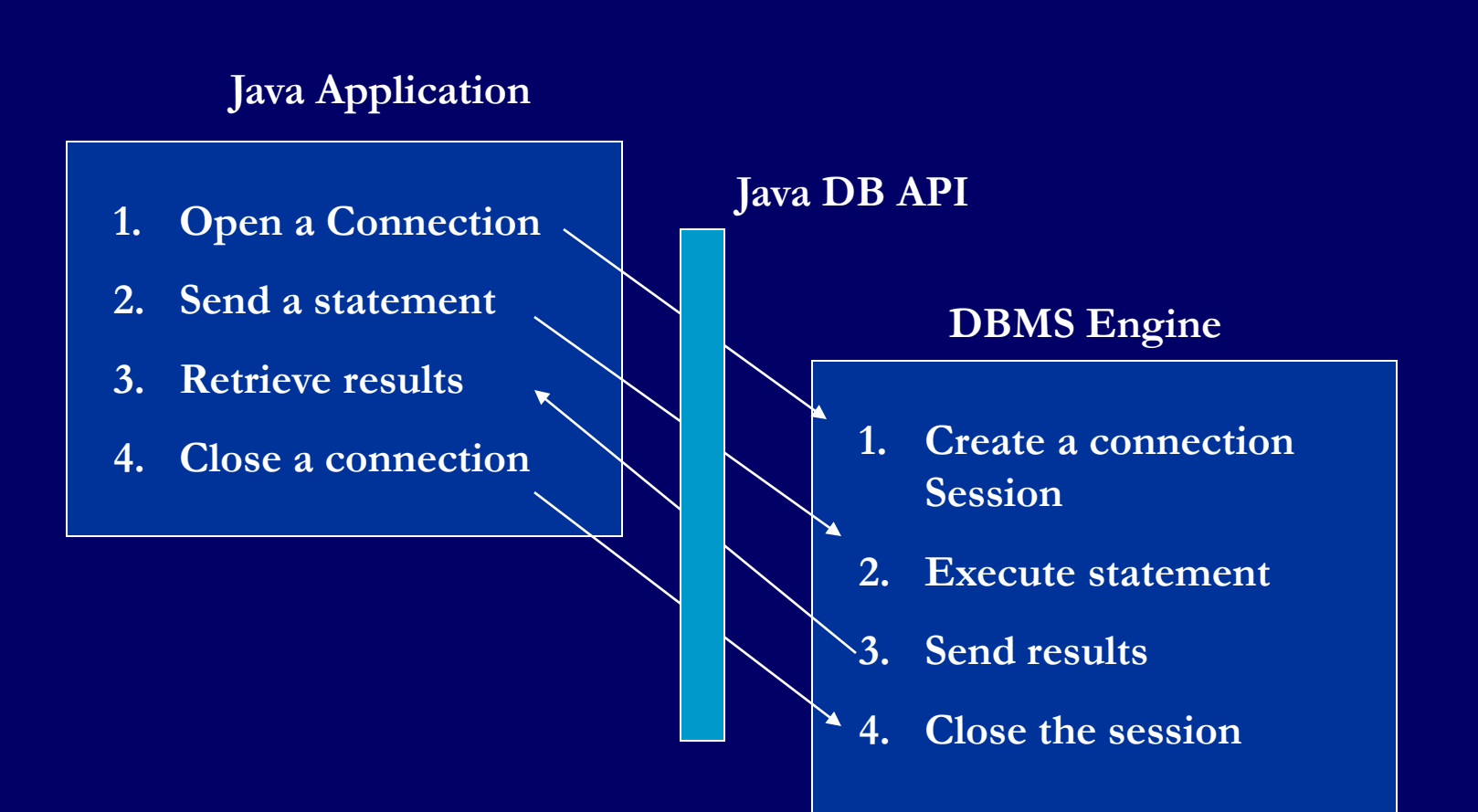

#### **Steps to execute queries using JDBC**

#### 1. Register Oracle Driver

DriverManager.registerDriver(new oracle.jdbc.OracleDriver()); Or

Class.forName("org.postgresql.Driver" );

#### 2. Establish connection to DB server

Connection con = DriverManager.getConnection(<url>,<username>,<password>); <url> identifies which Driver to use, connect to which database, on which port and what is the service name.

3. Create Statement

Statement sta = con.createStatement();

## **Steps to execute queries using JDBC (contd..)**

#### 4. Execute Query

ResultSet query = sta.executeQuery(<Query>);

#### 5. Display/Process Result

while(query.next()) { //process data from tuples. }

6. Close connection

query.close(); sta.close(); con.close();

### **Executing a Query**

**import java.sql.\*; --** *import all classes in package* **java.sql**

**Class.forName (***driver name***); //** *static method of class* **Class //** *loads specified driver*

**Connection con = DriverManager.getConnection(***Url, Id, Passwd***);** *// Static method of class* **DriverManager;** *attempts to connect to DBMS // If successful, creates a connection object,* **con***, fo managing the connection*

**Statement stat = con.createStatement ();** *// Creates a statement object* **stat** *// Statements have* **executeQuery()** *method*

#### **Executing a Query (cont'd)**

**String query = "SELECT T.***StudId* **FROM Transcript T" + "WHERE T.***CrsCode* **= 'cse305' " + "AND T.***Semester* **= 'S2000' ";**

**ResultSet res = stat.executeQuery (query);**

*// Creates a result set object,* **res***. //Prepares and executes the query. // Stores the result set produced by execution in* **res** *// (analogous to opening a cursor). // The query string can be constructed at run time (as above). //The input parameters are plugged into the query when // the string is formed (as above)*

#### **Preparing and Executing a Query**

**String query = "SELECT T.***StudId* **FROM Transcript T" + "WHERE T.***CrsCode* **= ? AND T.***Semester* **= ?";** accesses

**PreparedStatement ps = con.prepareStatement ( query );**

*placeholders*

*// Prepares the statement*

*// Creates a prepared statement object,* **ps***, containing the prepared statement //* **Placeholders** *(***?***) mark positions of* **in** *parameters; // special API is provided to plug the actual values in // positions indicated by the* **?***'s*

#### **Preparing and Executing a Query (cont'd)**

**String crs\_code, semester;**

*………*

```
ps.setString(1, crs_code); // set value of first in parameter 
ps.setString(2, semester); // set value of second in parameter
```
**ResultSet res = ps.executeQuery ( );**

- *Creates a result set object,* **res**
- *Executes the query*
- *Stores the result set produced by execution in* **res**

```
while ( res.next ( ) ) { // advance the cursor
   …process output value…
}
```
**j = res.getInt ("***StudId***"); //** *fetch output int-value*

## **Result Sets and Cursors**

**Three types of result sets in JDBC:** 

- ̶ *Forward-only*: not scrollable
- ̶ *Scroll-insensitive*: scrollable; changes made to underlying tables after the creation of the result set are not visible through that result set
- ̶ *Scroll-sensitive*: scrollable; updates and deletes made to tuples in the underlying tables after the creation of the result set are visible through the set

#### **Result Set**

**Statement stat = con.createStatement ( ResultSet.TYPE\_SCROLL\_SENSITIVE, ResultSet.CONCUR\_UPDATABLE );**

- Any result set type can be declared *read-only* or *updatable –* CONCUR\_UPDATABLE (assuming SQL query satisfies the conditions for updatable views)
- *L* Updatable: Current row of an updatable result set can be changed or deleted, or a new row can be inserted. Any such change causes changes to the underlying database table

**res.updateString ("***Name***", "John" ); //** *change the attribute "Name" of* **//** *current row in the row buffer.*

**res.updateRow ( ); //** *install changes to the current row buffer*  **//** *in the underlying database table*

## **Handling Exceptions**

```
try {
   ...Java/JDBC code...
} catch ( SQLException ex ) {
   …exception handling code...
}
```
- **try/catch is the basic structure within which an** SQL statement should be embedded
- If an exception is thrown, an exception object, ex, is created and the catch clause is executed
- **The exception object has methods to print an** error message, return SQLSTATE, etc.

#### **Transactions in JDBC**

- As with ODBC, each statement gets committed automatically in JDBC
- To turn off auto commit use conn.setAutoCommit(false);
- To commit or abort transactions use conn.commit() or conn.rollback()
- To turn auto commit on again, use conn.setAutoCommit(false);

## **JDBC Data Types**

As SQL defines its own datatypes, it is important As understand the mapping between SQL an datatypes…

**Many of the nonprimitive types are defined in the java.sql pacakge.**

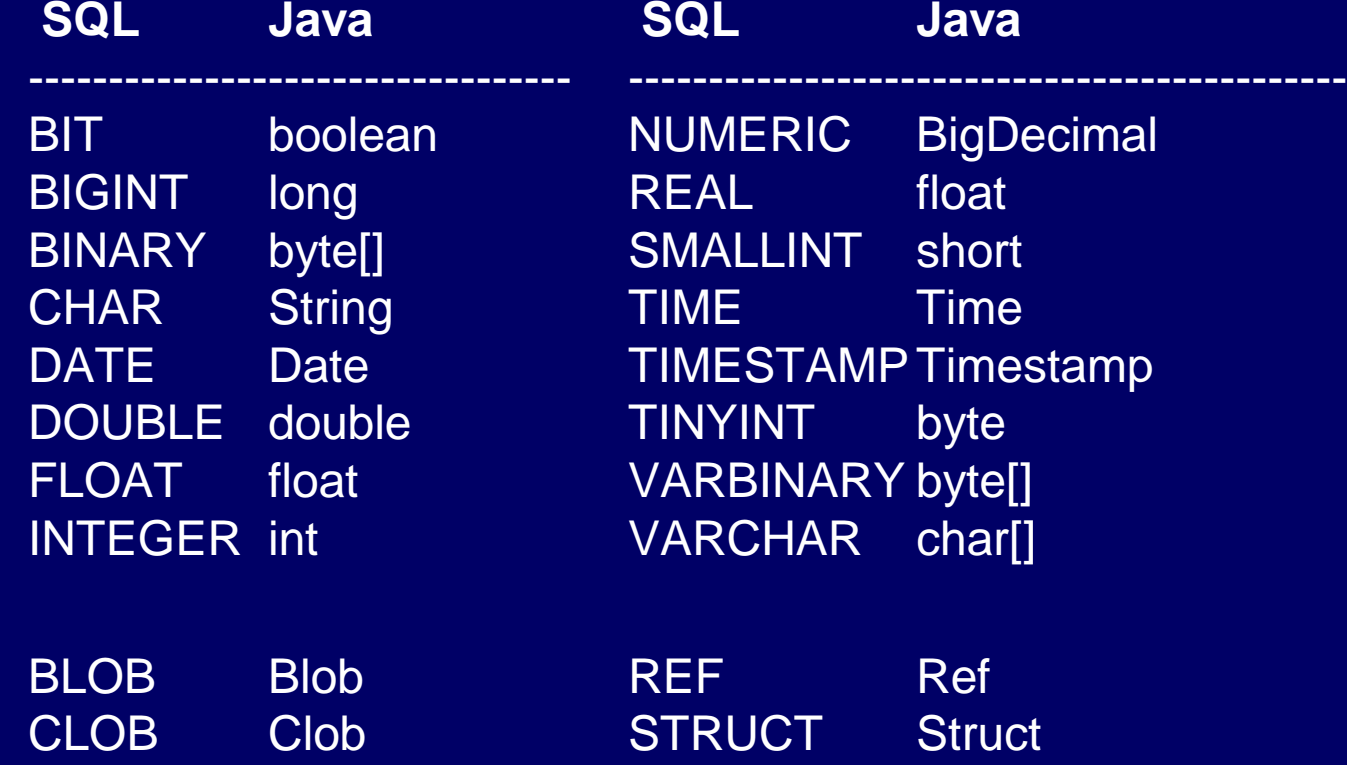

#### **Callable Statement**

**<u>■ Used for executing stored procedures</u>** 

#### Example

String createProcedure = "Create Procedure ShowGoodStudents" + "as Select Name from CS4400 where Marks > 90)";

Stmt.executeUpdate(createProcedure);

CallableStatement cs = con.prepareCall("(call ShowGoodStudents)"); ResultSet rs = cs.executeQuery();

#### **Callable Statement**

- **Passing IN parameters is done using the setXXX methods** inherited from PreparedStatement
	- ̶ pstmt.setLong(1, 12345);
	- ̶ pstmt.setLong(2, 345);
- **If OUT parameters are used, the JDBC type of each OUT** parameter must be registered before execution
	- ̶ cstmt.registerOutParameter(1,java.sql.Types.TINYINT);
	- ̶ Then use getXXX methods to retrieve OUT parameter values
		- byte  $x = \text{cstm}.\text{getByte}(1);$

#### **CallableStatement**

}

Class.forName("sun.jdbc.odbc.JdbcOdbcDriver"); Connection con

= DriverManager.getConnection("jdbc:odbc:uma","kworker","kworker");

```
//calling a stored procedure with no input/output param
CallableStatement cs1 = con.prepareCall("{call HELLOWORLD}");
ResultSet rs1 = cs1.executeQuery();
while(rs1.next())
{
          String one = rs1.getString("Column-name");
          System.out.println(one);
```
#### **CallableStatement – cont'd**

CallableStatement cs2 = con.prepareCall("{call ADDITION(?,?,?)}"); cs2.setInt(1,10); cs2.setInt(2,25); cs2.registerOutParameter(3,java.sql.Types.INTEGER); cs2.execute(); int res  $=$  cs2.getInt(3); System.out.println(res);

```
CallableStatement cs = con.prepareCall("{call ACCOUNTLOGIN(?,?,?)}"); 
cs.setString(1,theuser); 
cs.setString(2,password); 
cs.registerOutParameter(3,Types.DATE); 
cs.executeQuery(); 
Date lastLogin = cs.getDate(3);
```
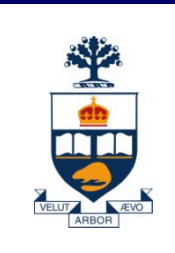

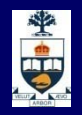

## **Views**

#### **Views**

- A *view* is a relation defined in terms of stored tables (called *base tables* ) and other views.
- Two kinds:
	- *1. Virtual* = not stored in the database; just a query for constructing the relation.
	- *2. Materialized* = actually constructed and stored.

#### **Declaring Views**

**Declare by:** CREATE [MATERIALIZED] VIEW <name> AS <query>;

**Default is virtual.** 

#### **Example: View Definition**

■ CanDrink(drinker, beer) is a view "containing" the drinker-beer pairs such that the drinker frequents at least one bar that serves the beer:

CREATE VIEW CanDrink AS SELECT drinker, beer FROM Frequents, Sells WHERE Frequents.bar = Sells.bar;

#### **Example: Accessing a View**

#### **Query a view as if it were a base table.**

- ̶ Also: a limited ability to modify views if it makes sense as a modification of one underlying base table.
- **Example query:** 
	- SELECT beer FROM CanDrink

WHERE drinker = 'Sally';

## **Triggers on Views**

- Generally, it is impossible to modify a virtual view, because it doesn't exist on disk.
- **But an INSTEAD OF trigger lets us interpret** view modifications in a way that makes sense.
- **Example: View Synergy has (drinker, beer,** bar) triples such that the bar serves the beer, the drinker frequents the bar and likes the beer.

#### **Example: The View**

CREATE VIEW Synergy AS SELECT Likes.drinker, Likes.beer, Sells.bar FROM Likes, Sells, Frequents WHERE Likes.drinker = Frequents.drinker AND Likes.beer = Sells.beer AND Sells.bar = Frequents.bar; **Pick one copy of each attribute**

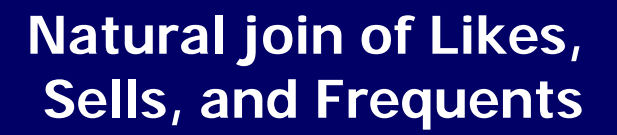

### **Interpreting a View Insertion**

- We cannot insert into Synergy --- it is a virtual view.
- But we can use an INSTEAD OF trigger to turn a (drinker, beer, bar) triple into three insertions of projected pairs, one for each of Likes, Sells, and Frequents.
	- ̶ Sells.price will have to be NULL.

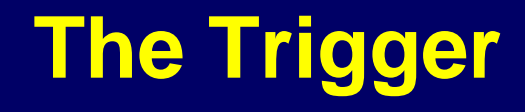

CREATE TRIGGER ViewTrig INSTEAD OF INSERT ON Synergy REFERENCING NEW ROW AS n FOR EACH ROW BEGIN INSERT INTO LIKES VALUES(n.drinker, n.beer); INSERT INTO SELLS(bar, beer) VALUES(n.bar, n.beer); INSERT INTO FREQUENTS VALUES(n.drinker, n.bar); END;

#### **Materialized Views**

- **Problem: each time a base table changes, the** materialized view may change.
	- ̶ Cannot afford to recompute the view with each change.
- Solution: Periodic reconstruction of the materialized view, which is otherwise "out of date."

#### **Example: A Data Warehouse**

- **NAI-Mart stores every sale at every store in a** database.
- **Overnight, the sales for the day are used to** update a *data warehouse* = materialized views of the sales.
- $\blacksquare$  The warehouse is used by analysts to predict trends and move goods to where they are selling best.

## **Steps in Database Design**

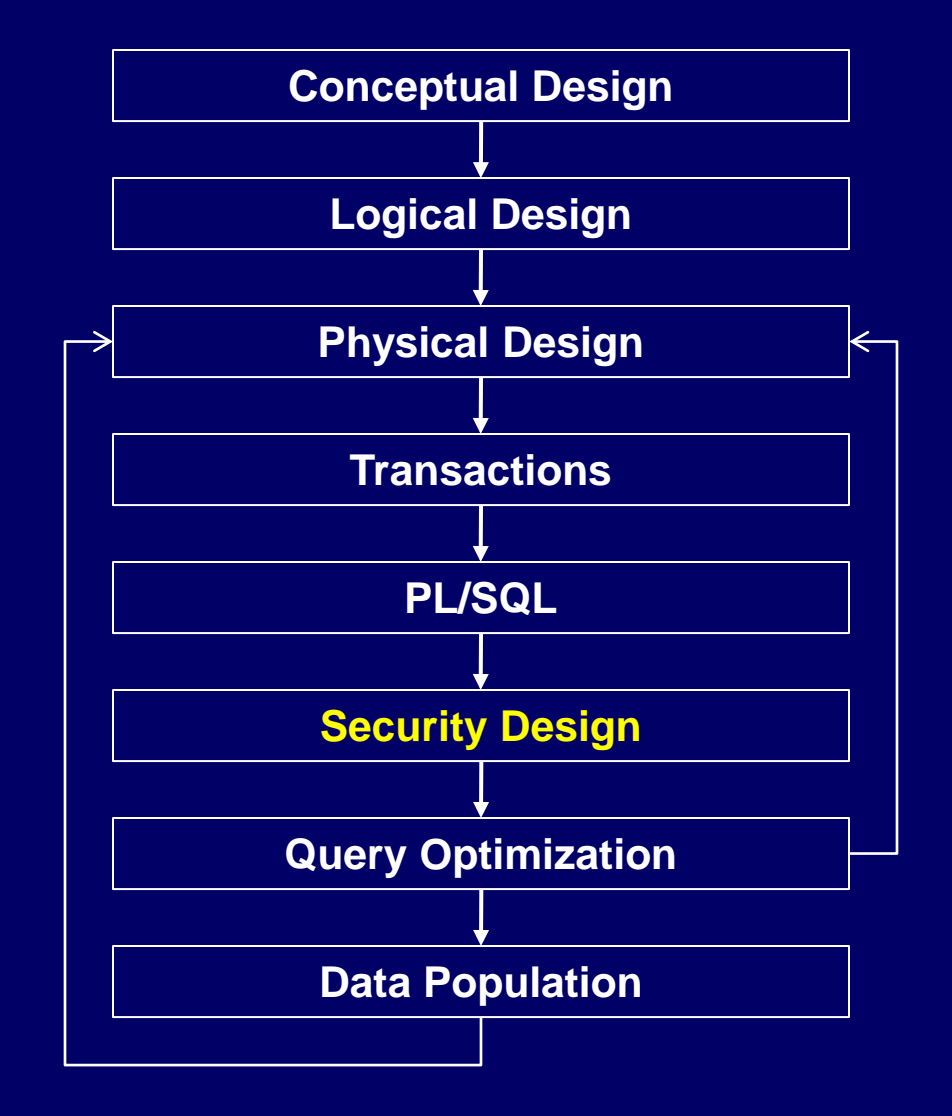

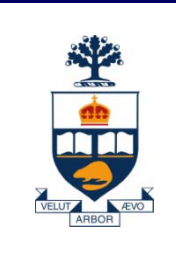

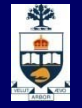

# **SQL Authorization**

**Privileges** Grant and Revoke Grant Diagrams

#### **Authorization**

- **A** file system identifies certain privileges on the objects (files) it manages.
	- ̶ Typically read, write, execute.
- A file system identifies certain participants to whom privileges may be granted.
	- ̶ Typically the owner, a group, all users.

**Privileges --- 1**

**BIL SQL identifies a more detailed set of privileges** on objects (relations) than the typical file system. **Nine privileges in all, some of which can be** restricted to one column of one relation.

### **Privileges --- 2**

- Some important privileges on a relation:
	- 1. SELECT = right to query the relation.
	- 2. INSERT = right to insert tuples.
		- May apply to only one attribute.
	- 3. DELETE = right to delete tuples.
	- 4. UPDATE  $=$  right to update tuples.
		- May apply to only one attribute.

#### **Example: Privileges**

**For the statement below:** INSERT INTO Beers(name) SELECT beer FROM Sells WHERE NOT EXISTS

**beers that do not appear in Beers. We add them to Beers with a NULL manufacturer.**

(SELECT \* FROM Beers WHERE name = beer);

**No. 7 No. 20 Inc.** We require privileges SELECT on Sells and Beers, and INSERT on Beers or Beers.name.

### **Authorization ID's**

- A user is referred to by *authorization ID*, typically their name.
- **There is an authorization ID PUBLIC.** 
	- ̶ Granting a privilege to PUBLIC makes it available to any authorization ID.

## **Granting Privileges**

- **Nou have all possible privileges on the** objects, such as relations, that you create.
- **Nou may grant privileges to other users** (authorization ID's), including PUBLIC.
- **Nou may also grant privileges WITH GRANT** OPTION, which lets the grantee also grant this privilege.

#### **The GRANT Statement**

**To grant privileges, say:** GRANT <list of privileges> ON <relation or other object> TO <list of authorization ID's>; If you want the recipient(s) to be able to pass the privilege(s) to others add: WITH GRANT OPTION

#### **Example: GRANT**

■ Suppose you are the owner of Sells. You may say: GRANT SELECT, UPDATE(price) ON Sells TO sally; **Now Sally has the right to issue any query on** Sells and can update the price component only.

### **Example: Grant Option**

■ Suppose we also grant: GRANT UPDATE ON Sells TO sally WITH GRANT OPTION;

- **Now, Sally can not only update any attribute** of Sells, but can grant to others the privilege UPDATE ON Sells.
	- ̶ Also, she can grant more specific privileges like UPDATE(price) ON Sells.

## **Revoking Privileges**

REVOKE <list of privileges> ON <relation or other object> FROM <list of authorization ID's>:

- **Nour grant of these privileges can no longer** be used by these users to justify their use of the privilege.
	- ̶ But they may still have the privilege because they obtained it independently from elsewhere.

## **REVOKE Options**

- **No. 25 Memust append to the REVOKE** statement either:
	- 1. CASCADE. Now, any grants made by a revokee are also not in force, no matter how far the privilege was passed.
	- 2. RESTRICT. If the privilege has been passed to others, the REVOKE fails as a warning that something else must be done to "chase the privilege down."

## **Grant Diagrams**

#### ■ Nodes = user/privilege/option/isOwner?

- ̶ UPDATE ON R, UPDATE(a) on R, and UPDATE(b) ON R live in different nodes.
- ̶ SELECT ON R and SELECT ON R WITH GRANT OPTION live in different nodes.
- Edge *X* -> *Y* means that node *X* was used to grant *Y*.

#### **Notation for Nodes**

- **Use AP for the node representing authorization** ID *A* having privilege *P*.
	- ̶ *P* \* represents privilege *P* with grant option.
	- ̶ *P* \*\* represents the source of the privilege *P*. That is, *AP* \*\* means *A* is the owner of the object on which *P* is a privilege.
		- Note \*\* implies grant option.

- When A grants P to B, We draw an edge from *AP* \* or *AP* \*\* to *BP*.
	- ̶ Or to *BP* \* if the grant is with grant option.
- If *A* grants a subprivilege Q of *P* (say UPDATE(a) on R when *P* is UPDATE ON R) then the edge goes to *BQ* or *BQ* \*, instead.

- Fundamental rule: user *C* has privilege *Q* as long as there is a path from *XQ* \*\* (the origin of privilege *Q* ) to *CQ*, *CQ* \*, or CQ\*\*.
	- ̶ Remember that XQ\*\* could *be* CQ\*\*.

**If A revokes P from B with the CASCADE** option, delete the edge from *AP* to *BP*.

**If A uses RESTRICT, and there is an edge** from *BP* to anywhere, then reject the revocation and make no change to the graph.

- **Having revised the edges, we must check that** each node has a path from some \*\* node, representing ownership.
- **Any node with no such path represents a** revoked privilege and is deleted from the diagram.

### **Example: Grant Diagram**

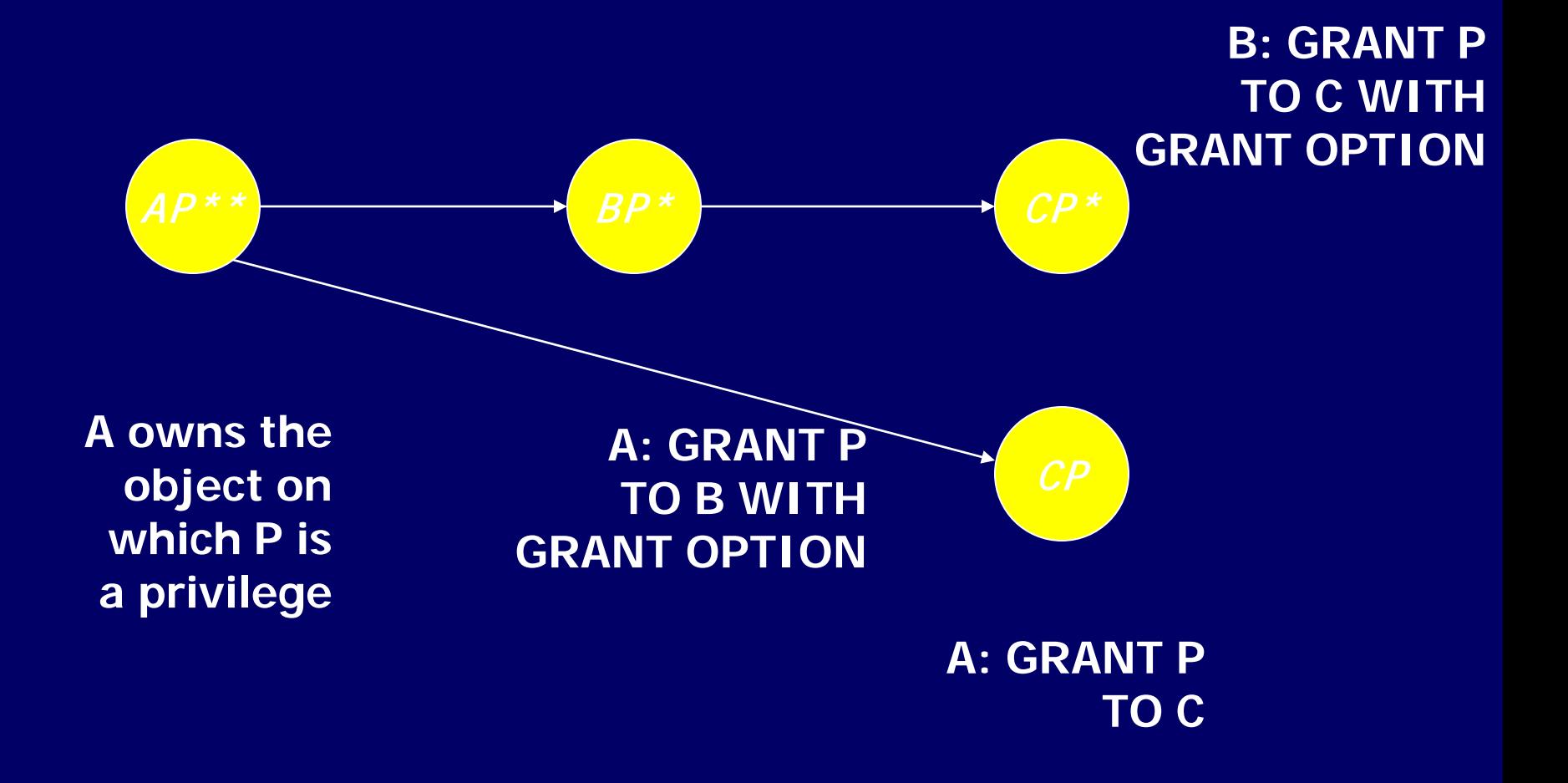

#### **Example: Grant Diagram**

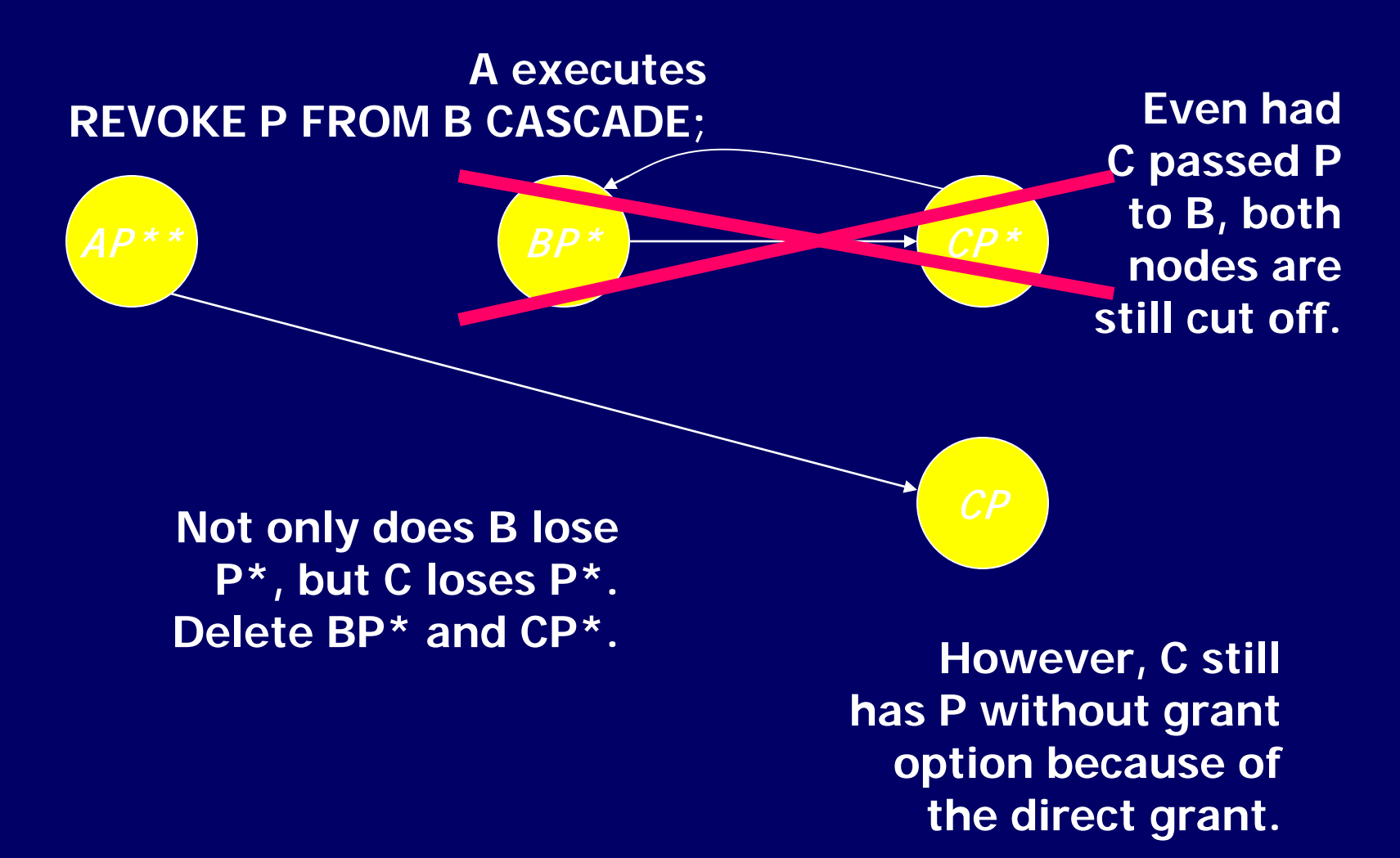

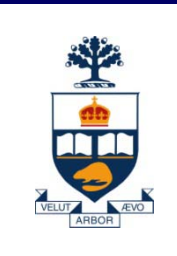

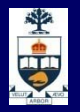

# **SQL Injection**

## **What is a SQL Injection Attack?**

- **Nany web applications take user input from a** form
- **n** Often this user input is used literally in the construction of a SQL query submitted to a database. For example:
	- ̶ SELECT productdata FROM table WHERE productname = '*user input product name*';
- A SQL injection attack involves placing SQL statements in the user input

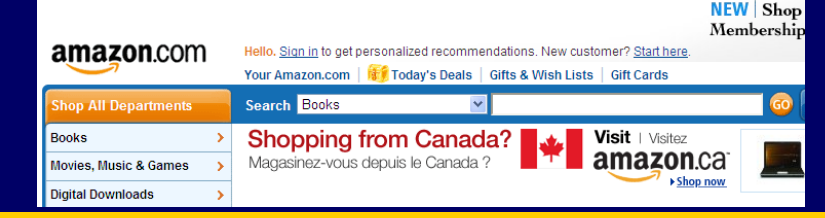

### **An Example SQL Injection Attack**

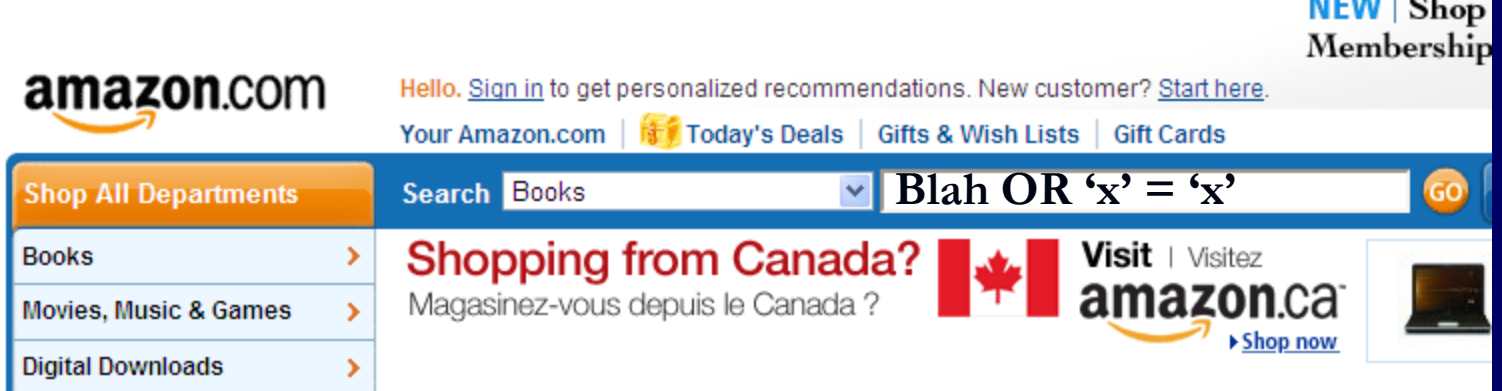

 $1 - 1 - 1$ 

- **This input is put directly into the SQL statement** within the Web application:
	- $\texttt{Squery} = \texttt{SSELECT}$  prodinfo FROM prodtable WHERE prodname  $\neq$  ". \$\_POST['prod\_search'] . "'";
- **Creates the following SQL:** 
	- ̶ SELECT prodinfo FROM prodtable WHERE prodname = '**blah' OR 'x' = 'x**'
	- ̶ Attacker has now successfully caused the entire database to be returned.

#### **A More Malicious Example**

- **No. 2015** What if the attacker had instead entered:
	- ̶ **blah'; DROP TABLE prodinfo; --**
- Results in the following SQL:
	- ̶ SELECT prodinfo FROM prodtable WHERE prodname = '**blah'; DROP TABLE prodinfo; --**'
	- Note how comment (--) consumes the final quote
- Causes the entire database to be deleted
	- ̶ Depends on knowledge of table name
	- ̶ This is sometimes exposed to the user in debug code called during a database error
	- ̶ Use non-obvious table names, and never expose them to user
- **Usually data destruction is not your worst fear, as there is low** economic motivation

#### **Other injection possibilities**

- **Using SQL injections, attackers can:** 
	- ̶ Add new data to the database
		- Could be embarrassing to find yourself selling politically incorrect items on an eCommerce site
		- Perform an INSERT in the injected SQL
	- ̶ Modify data currently in the database
		- Could be very costly to have an expensive item suddenly be deeply 'discounted'
		- Perform an UPDATE in the injected SQL
	- ̶ Often can gain access to other user's system capabilities by obtaining their password

#### **Defenses**

#### ■ Check syntax of input for validity

- ̶ Many classes of input have fixed languages
	- Email addresses, dates, part numbers, etc.
	- Verify that the input is a valid string in the language
	- Sometime languages allow problematic characters (e.g., '\*' in email addresses); may decide to not allow these
	- If you can exclude quotes and semicolons that's good
- ̶ Not always possible: consider the name Bill O'Reilly
	- Want to allow the use of single quotes in names
- $\blacksquare$  Have length limits on input
	- Many SQL injection attacks depend on entering long strings

#### **Even More Defenses**

- Scan query string for undesirable word combinations that indicate SQL statements
	- ̶ INSERT, DROP, etc.
	- ̶ If you see these, can check against SQL syntax to see if they represent a statement or valid user input
- **E.** Limit database permissions and segregate users
	- ̶ If you're only reading the database, connect to database as a user that only has read permissions
	- ̶ Never connect as a database administrator in your web application

#### **More Defenses**

#### ■ Configure database error reporting

- ̶ Default error reporting often gives away information that is valuable for attackers (table name, field name, etc.)
- ̶ Configure so that this information is never exposed to a user
- **If possible, use bound variables** 
	- ̶ Some libraries allow you to bind inputs to variables inside a SQL statement
	- ̶ PERL example (from http://www.unixwiz.net/techtips/sqlinjection.html)
	- \$sth = \$dbh->prepare("SELECT email, userid FROM members WHERE email =  $?$ ;");

\$sth->execute(\$email);